# PL/R User's Guide - R Procedural Language

#### <span id="page-0-10"></span><span id="page-0-0"></span>PL/R User's Guide - R Procedural Language

- **2. [Installation](#page-0-0)**
- **3. [Functions and Arguments](#page-9-0)**
- **4. Passing Data Values**
- **5. Using Global Data**
- <span id="page-0-1"></span>**6. Database Access and Support Functions**
- **6.1. [Normal Support](#page-0-1)**
- **6.2. RPostgreSQL Compatibility Support**
- <span id="page-0-2"></span>**7. PostgreSQL Support Functions**
- <span id="page-0-3"></span>**8. [Aggregate Functions](#page-0-2)**
- **9. [Window Functions](#page-0-3)**
- **10. Loading R Modules at Startup**
- <span id="page-0-4"></span>**11. R Function Names**
- <span id="page-0-5"></span>**12. [Trigger Procedures](#page-0-4)**
- <span id="page-0-6"></span>**13. [Inline Handler](#page-0-5)**
- <span id="page-0-7"></span>**14. [Stored Procedures](#page-0-6)**
- <span id="page-0-8"></span>**15. [Transactions in Stored Procedures](#page-0-7)**
- <span id="page-0-9"></span>**16. [Custom Type \(Tuple\) Arguments in Window Functions](#page-0-8)**
- **17. [License](#page-0-9)**

## **Overview**

PL/R is a loadable procedural language that enables you to write PostgreSQL functions and triggers in the R programming language1. PL/R offers most (if not all) of the capabilities a function writer has in the R language. Commands are available to access the database via the PostgreSQL Server Programming Interface (SPI) and to raise messages via elog(). There is no way to access internals of the database backend. However the user is able to gain OS-level access under the permissions of the PostgreSQL user ID, as with a C function. Thus, any unprivileged database user should not be permitted to use this language. It must be installed as an untrusted procedural language so that only database superusers can create functions in it.

The writer of a PL/R function must take care that the function cannot be used to do anything unwanted, since it will be able to do anything that could be done by a user logged in as the database administrator. An implementation restriction is that PL/R procedures cannot be used to create input/output functions for new data types.

1. <http://www.r-project.org/>

# **Installation**

All of the following presume that you have installed R before starting. From within R you can find R\_HOME with R.home(component="home")

# **Redhat/Centos Family**

This presumes you installed PostgreSQL using the PGDG repositories found [here](https://www.postgresql.org/download/linux/redhat/)

yum install plr-nn

Where nn is the major version number such as 13 for PostgreSQL version  $13.x$ 

To set R HOME for use by PostgreSQL.

First we need to customize the systemd service

systemctl edit postgresql-nn.service

again where nn is the major version of PostgreSQL installed on the system

Add the following to this file

[Service]

Environment=R\_HOME=<The location of R\_HOME found using R.home(component="home")>

Now restart PostgreSQL using

systemctl restart postgresql-nn

# **Debian deriviatives**

This presumes you installed PostgreSQL using the PGDG repositories found [here](https://www.postgresql.org/download/linux/debian/)

apt-get install postgresql-nn-plr

In the /etc/postgresql/nn/main directory there is a file named environment. Edit this file and add the following:

R\_HOME=<The location of R\_HOME found using R.home(component="home")>

# **Compiling from source**

If you are going to compile R from the source, then do the following:

./configure --enable-R-shlib --prefix=/opt/postgres\_plr **&&** make **&&** make install

If you are going to compile PostgreSQL from the source, use the following commands from the untared and unzipped file downloaded from [http://www.postgresql.org/ftp/source/:](http://www.postgresql.org/ftp/source/)

Place source tar file in the contrib dir in the PostgreSQL source tree and untar it. The shared object for the R call handler is built and installed in the PostgreSQL library directory via the following commands (starting from /path/to/postgresql\_source/contrib):

cd plr make make install

You may explicitly include the path of pg\_config to PATH, such as

cd plr PATH=/usr/pgsql-13/bin/:\$PATH**;** USE\_PGXS=1 make echo "PATH=/usr/pgsql-13/bin/:\$PATH; USE\_PGXS=1 make install" **|** sudo sh

If you want to use git to pull the repository, run the following command before the make command:

# git clone https://github.com/postgres-plr/plr

As of PostgreSQL 8.0.0, PL/R can also be built without the PostgreSQL source tree. Untar PL/R where ever you prefer. The shared object for the R call handler is built and installed in the PostgreSQL library directory via the following commands (starting from/path/to/plr):

cd plr USE\_PGXS=1 make USE PGXS=1 make install

In MSYS:

export R HOME=/c/progra~1/R/R-4.1.0 export PATH=\$PATH:/c/progra~1/PostgreSQL/13/bin USE\_PGXS=1 make USE PGXS=1 make install

In Mingw, MSYS, or MSYS2:

If R is built and installed using a sub-architecture, as explained in the section Sub-architectures in https://cran.r-project.org/doc/manuals/rrelease/R-admin.html for example, in an R

R-x.y.z for Windows (32/64 bit)

that has been downloaded (and installed) from<https://cran.r-project.org/bin/windows/base/>

then, include the environment variable R\_ARCH. For example R\_ARCH=/x64 (or R\_ARCH=/i386 as appropriate):

export R\_HOME=/c/progra~1/R/R-4.0.4 export PATH=\$PATH:/c/progra~1/PostgreSQL/13/bin export R\_ARCH=/x64 USE\_PGXS=1 make USE PGXS=1 make install

#### **Installing from a Pre-Built "plr"**

Win32 - adjust paths according to your own setup, and be sure to restart the PostgreSQL service after changing:

In Windows environment (generally):

R HOME=C:\\Progra~1\\R\\R-4.1.0 Path=%PATH%;%R\_HOME%\\x64\\bin

**Detailed Windows Environment** In a Windows environment, with a PL/R compiled using Microsoft Visual Studio [https:](https://github.com/postgres-plr/plr/releases/latest) [//github.com/postgres-plr/plr/releases/latest,](https://github.com/postgres-plr/plr/releases/latest) with a PostgreSQL compiled with Microsoft Visual Studio [https://www.enterprisedb.](https://www.enterprisedb.com/downloads/postgres-postgresql-downloads) [com/downloads/postgres-postgresql-downloads,](https://www.enterprisedb.com/downloads/postgres-postgresql-downloads) and an R acquired from<https://cran.r-project.org/bin/windows/base/> do the following.

**First:** Download and install PostgreSQL compiled with Microsoft Visual Studio [https://www.enterprisedb.com/downloads/postgres](https://www.enterprisedb.com/downloads/postgres-postgresql-downloads)[postgresql-downloads](https://www.enterprisedb.com/downloads/postgres-postgresql-downloads) Download PL/R compiled using Microsoft Visual Studio<https://github.com/postgres-plr/plr/releases/latest>

Unzip the plr.zip file into a folder, that is called the "unzipped folder". If your installation of PostgreSQL had been installed into "C:\Program Files\PostgreSQL\13", then from the unzipped  $PL/R$  folder, place the following

- .sql files and the plr.control file, all found in the "share\extension" folder into "C:\Program Files\PostgreSQL\13\share\extension" folder.
- plr.dll file found in the "lib" folder into "C:\Program Files\PostgreSQL\13\lib" folder.

**Second:** Install R with the feature checked [x] "Save version number in registry"." See the "Tip" item below.

#### **Alternately:**

Acquire R from the same location and choose [ ] "Save version number in registry". At a Command Prompt run (and may have to be an Administrator Command Prompt) and using wherever your path to R may be, do:

setx R\_HOME "C:\\Program Files\\R\\R-4.1.0" /M

#### **Optionally:**

Acquire R from the same location and choose [ ] "Save version number in registry". Choose Control Panel -> System -> advanced system settings -> Environment Variables button. In the "System variables" area, create the System Variable, called R\_HOME. Give R HOME the value of the PATH to the R home, for example (without quotes) "C:\Program Files\R\R-4.1.0".

If you forgot to set the R\_HOME environment variable (by any method), then (eventually) you may get this error:

postgres=# CREATE EXTENSION plr; CREATE EXTENSION postgres=# SELECT r\_version(); ERROR: environment variable R\_HOME not defined HINT: R\_HOME must be defined in the environment of the user that starts the postmaster process.

## **Third:**

Put the R.dll in your PATH. This is required, so do the following: Control Panel -> System -> Advanced System Settings -> Environment Variables button In the "System variables" area, choose the System Variable, called "Path". Click on the Edit button. Add the R.dll folder to the "Path". For example (without quotes), add "C:\Program Files\R\R-4.1.0\bin\x64" or "C:\Program Files\R\R-4.1.0\bin\i386". If you are running R version 2.11 or earlier on Windows, the R.dll folder is different; instead of "bin $\i386$ " or "bin $\kappa64$ ", it is "bin". Note, a 64bit compiled PL/R can only run with a 64bit compiled PostgreSQL. A 32bit compiled PL/R can only run with a 32bit compiled PostgreSQL. The last 32bit PostgreSQL was version ten(10) from [https://www.enterprisedb.com/downloads/postgres-postgresql](https://www.enterprisedb.com/downloads/postgres-postgresql-downloads)[downloads.](https://www.enterprisedb.com/downloads/postgres-postgresql-downloads) Of course, you, yourself, may yourself, compile a 32bit PostgreSQL using Microsoft Visual Studio.

# **Fourth:**

Restart the PostgreSQL cluster, do:

At a Command Prompt run (and you may have to be in an Administrator Command Prompt): Use the service name of whatever service your PostgreSQL is running under.

net stop postgresql-x64-13

Alternately, do the following: Control Panel -> Administrative Tools -> Services Find postgresql-x64-13 (or whatever service your PostgreSQL is running under). Right click and choose "Stop"

At a Command Prompt run (and you may have to be in an Administrator Command Prompt): Use the service name of whatever service your PostgreSQL is running under.

#### net start postgresql-x64-13

Alternately, do the following: Control Panel -> Administrative Tools -> Services Find postgresql-x64-13 (or whatever service your PostgreSQL is running under).

Right click and choose "Start"

**Tip** R headers are required. Download and install R prior to building PL/R. R must have been built with the --enable-R-shlib option when it was configured, in order for the libR shared object library to be available.

**Tip:** Additionally, libR must be findable by your runtime linker. On Linux, this involves adding an entry in /etc/ld.so.conf for the location of libR (typically  $R$  HOME/bin or  $R$  HOME/lib), and then running ldconfig. Refer to man ldconfig or its equivalent for your system.

**Tip:** R\_HOME must be defined in the environment of the user under which PostgreSQL is started, before the postmaster is started. Otherwise  $PL/R$  will refuse to load. See plr\_environ(), which allows examination of the environment available to the PostgreSQL postmaster process.

**Tip:** On the Win32 platform, from a PL/R compiled by Microsoft Visual Studio, and from an R, installabled by an installer from [https://cran.r-project.org/bin/windows/base/,](https://cran.r-project.org/bin/windows/base/) R will consider a registry entry created by the R installer if it fails to find R\_HOME environment variable. If you choose the installer option 'Save version number in registry', as explained in 'Does R use the Registry?' at<https://cran.r-project.org/bin/windows/base/rw-FAQ.html> there is no need to set R\_HOME on this platform. Be careful removing older version of R as it may take away InstallPath entry away from HKLM/SOFTWARE/R-core/R a.k.a. Computer\HKEY\_LOCAL\_MACHINE\SOFTWARE\R-core\R.

## **Creating the PLR Extension**

As of PostgreSQL 9.1 you can use the new CREATE EXTENSION command:

#### CREATE EXTENSION plr;

This is not only simple, it has the added advantage of tracking all PL/R installed objects as dependent on the extension, and therefore they can be removed just as easily if desired:

#### DROP EXTENSION plr;

**Tip** If a language is installed into template1, all subsequently created databases will have the language installed automatically.

**Tip** In addition to the documentation, the plr.out.\* files in the plr/expected folder are a good source of usage examples.

# **Functions and Arguments**

To create a function in the PL/R language, use standard R syntax, but without the enclosing braces or function assignment. Instead of myfunc  $\leq$  function(arguments) { function body }, the body of your PL/R function is just sqlfunction body

CREATE OR REPLACE FUNCTION funcname(argument-types) RETURNS return-type AS ' function body

' LANGUAGE plr;

The body of the function is simply a piece of R script. When the function is called, the argument values are passed as variables arg1...argN to the R script. The result is returned from the R code in the usual way. For example, a function returning the greater of two integer values could be defined as:

```
CREATE OR REPLACE FUNCTION r_max(integer, integer) RETURNS integer AS '
if (\text{arg1} > \text{arg2})return(arg1)
else
  return(arg2)
' LANGUAGE plr STRICT;
Literal characters in the body of an R function that is within the body of a PL/R function can be written in double quotes (") or
in single quotes (') (both, just like R), except that in PL/R each single quote is escaped with a preceding single quote('). Also, in
PostgreSQL functions, dollar signs may distinquish the beginning and end of a string boundary. Some examples follow.
CREATE OR REPLACE FUNCTION hello() RETURNS text AS '
return(''Hello'')
' LANGUAGE plr;
CREATE OR REPLACE FUNCTION hello2() RETURNS text AS '
return("Hello")
' LANGUAGE plr;
```

```
CREATE OR REPLACE FUNCTION hello3() RETURNS text AS
$body$
return('Hello')
$body$ LANGUAGE plr;
```

```
CREATE OR REPLACE FUNCTION hello4() RETURNS text AS
$body$
return("Hello")
$body$ LANGUAGE plr;
```

```
SELECT hello();
```

```
hello
-------
Hello
```

```
(1 row)
```

```
SELECT hello2();
```

```
hello2
```

```
--------
Hello
```

```
(1 row)
```
SELECT hello3();

```
hello3
--------
Hello
```

```
(1 row)
```

```
SELECT hello4();
```

```
hello4
--------
Hello
(1 row)
```
Starting with PostgreSQL 8.0, arguments may be explicitly named when creating a function. If an argument is explicitly named at function creation time, that name will be available to your R script in place of the usual  $argN$  variable. For example:

CREATE OR REPLACE FUNCTION sd(vals float8[]) RETURNS float AS ' sd(vals)

' LANGUAGE plr STRICT;

Starting with PostgreSQL 8.4, a PL/R function may be declared to be a WINDOW. In this case, in addition to the usual argN(or named) variables, PL/R automatically creates several other arguments to your function. For each explicit argument, a corresponding variable called  $farg1...fargN$  is passed to the R script.

These contain an R vector of all the values of the related argument for the moving WINDOW frame within the current PARTITION. For example:

```
CREATE OR REPLACE FUNCTION r_regr_slope(float8, float8, int) RETURNS float8 AS '
slope <- NA
y \leftarrow farg1
x \leftarrow farg2preceding <- arg3
if (fnumrows == preceding + 1L)
  try (slope <- lm(y ~ x)$coefficients[2])
return(slope)
' LANGUAGE plr WINDOW;
```
In the preceding example,  $farg1$  and  $farg2$  are R vectors containing the current row's data plus that of related rows. The determination as to which rows qualify as related is determined by the frame specification of the query at run time. The example also illustrates one of two additional autogenerated arguments. fnumrows is the number of rows in the current WINDOW frame. The other (not shown) auto-argument is called prownum. This argument provides the 1-based row offset of the current row in the current PARTITION. See [Window Functions](#page-0-3) for more information and a more complete example.

In some of the the definitions above, note the clause STRICT, which saves us from having to think about NULL input values: if a NULL is passed, the function will not be called at all, but will just return a NULL result automatically. In a non-strict function, if the actual value of an argument is NULL, the corresponding argN variable will be set to a NULL R object. For example, suppose that we wanted r\_max with one null and one non-null argument to return the non-null argument, rather than NULL:

```
CREATE OR REPLACE FUNCTION r_max(integer, integer) RETURNS integer AS '
if (is.null(arg1) && is.null(arg2))
  return(NULL)
if (is.null(arg1))
  return(arg2)
if (is.null(arg2))
  return(arg1)
if (\text{arg1} > \text{arg2})return(arg1)
' LANGUAGE plr;
```
As shown above, to return a NULL value from a PL/R function, return NULL. This can be done whether the function is strict or not. Composite-type (tuple) arguments are passed to the procedure as R data.frames. The element names of the frame are the attribute names of the composite type. If an attribute in the passed row has the NULL value, it will appear as an NA in the frame. Here is an example:

```
CREATE TABLE emp(name text, age int, salary numeric(10,2));
INSERT INTO emp VALUES ('Joe', 41, 250000.00);
INSERT INTO emp VALUES ('Jim', 25, 120000.00);
INSERT INTO emp VALUES ('Jon', 35, 50000.00);
CREATE OR REPLACE FUNCTION overpaid (emp) RETURNS bool AS '
if (200000 < arg1$salary) {
  return(TRUE)
}
if (arg1$age < 30 && 100000 < arg1$salary) {
  return(TRUE)
}
return(FALSE)
' LANGUAGE plr;
SELECT name, overpaid(emp) FROM emp;
name | overpaid
------+----------
Joe | t
Jim | t
Jon | f
```
(3 rows)

There is also support for returning a composite-type result value:

```
CREATE OR REPLACE FUNCTION get_emps() RETURNS SETOF emp AS '
names <- c(''Joe'',''Jim'',''Jon'')
ages \leftarrow c(41, 25, 35)salaries <- c(250000,120000,50000)
df <- data.frame(name = names, age = ages, salary = salaries)
return(df)
' LANGUAGE plr;
SELECT * FROM get_emps();
name | age | salary
------+-----+-----------
Jim | 41 | 250000.
Joe | 25 | 120000.
Jon | 35 | 50000.
(3 rows)
```
An alternative method may be used to create a function in PL/R, if certain criteria are met. First, the function must be a simple call to an existing R function. Second, the function name used for the PL/R function must match that of the R function exactly. If these two criteria are met, the PL/R function may be defined with no body, and the arguments will be passed directly to the R function of the same name.

For example:

```
CREATE OR REPLACE FUNCTION sd(_float8) RETURNS float AS '
' LANGUAGE plr;
```

```
SELECT round(sd('{1.23,1.31,1.42,1.27}'::_float8)::numeric,8);
```
round ------------ 0.08180261

(1 row)

**Tip** Because the function body is passed as an SQL string literal to CREATE FUNCTION, you have to escape single quotes and backslashes within your R source, typically by doubling them.

# **Passing Data Values**

The argument values supplied to a PL/R function's script are the input arguments converted to a corresponding R form. See Table 4-1. Scalar PostgreSQL values become single element R vectors. One exception to this are scalar bytea values. These are first converted to R raw type, and then processed by the R unserialize command. One-dimensional PostgreSQL arrays are converted to multi-element R vectors, two-dimensional PostgreSQL arrays are mapped to R matrixes, and three-dimensional PostgreSQL arrays are converted to three-dimensional R arrays. Greater than three-dimensional arrays are not supported. Composite-types are transformed into R data.frames.

#### **Table 4-1. Function Arguments**

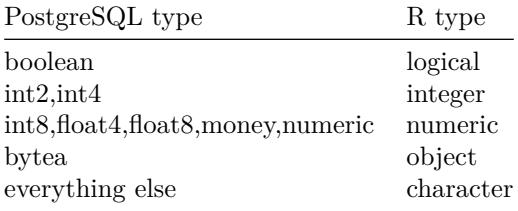

Conversely, the return values are first coerced to R character, and therefore anything that resolves to a string that is acceptable input format for the function's declared return type will produce a result. Again, there is an exception for scalar bytea return values. In this case, the R object being returned is first processed by the R serialize command, and then the binary result is directly mapped into a PostgreSQL bytea datum. Similar to argument conversion, there is also a mapping between the dimensionality of the declared PostgreSQL return type and the type of R object. That mapping is shown in Table 4-2

#### **Table 4-2. Function Result Dimensionality**

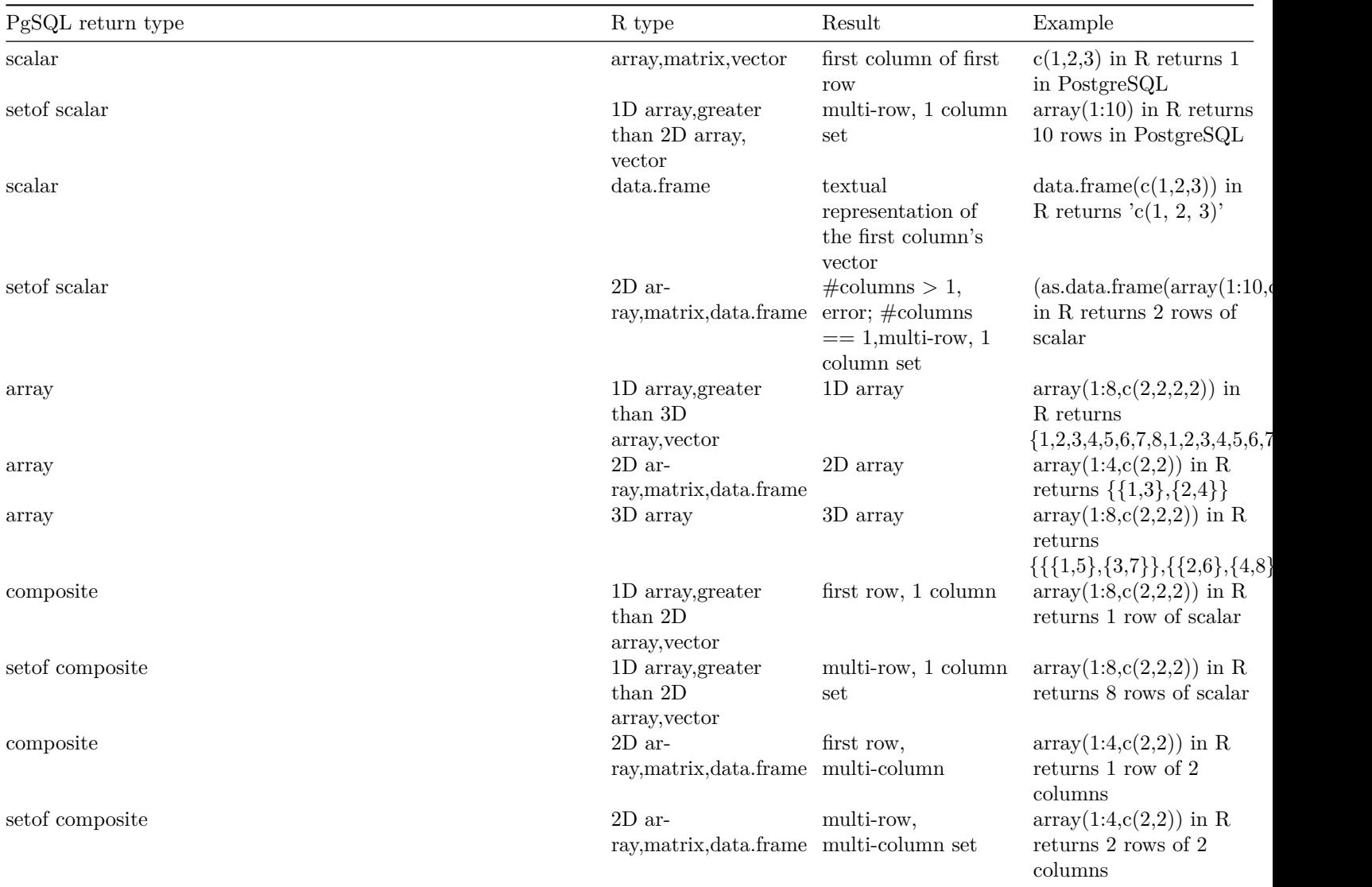

# **Using Global Data**

Sometimes it is useful to have some global status data that is held between two calls to a procedure or is shared between different procedures. Equally useful is the ability to create functions that your PL/R functions can share. This is easily done since all PL/R procedures executed in one backend share the same R interpreter. So, any global R variable is accessible to all PL/R procedure calls, and will persist for the duration of the SQL client connection. An example of using a global object appears in the pg.spi.execp example, in [Database Access and Support Functions.](#page-0-10)

A globally available, user named, R function (the R function name of PL/R functions is not the same as its PostgreSQL function name; see: [R Function Names\)](#page-0-10) can be created dynamically using the provided PostgreSQL function install\_rcmd(text). Here is an example:

```
SELECT install_rcmd('pg.test.install <-function(msg) {print(msg)}');
```

```
install_rcmd
--------------
OK
(1 row)
CREATE OR REPLACE FUNCTION pg_test_install(text) RETURNS text AS '
pg.test.install(arg1)
' LANGUAGE plr;
SELECT pg_test_install('hello world');
pg_test_install
-----------------
hello world
(1 row)
```
A globally available, user named, R function can also be automatically created and installed in the R interpreter. See: [Loading R](#page-0-10)

[Modules at Startup](#page-0-10)  $PL/R$  also provides a global variable called  $pg$  state.firstpass. This variable is reset to TRUE the first time each PL/R function is called, for a particular query. On subsequent calls the value is left unchanged. This allows one or more  $PL/R$ functions to perform a possibly expensive initialization on the first call, and reuse the results for the remaining rows in the query.

For example:

```
CREATE TABLE t(f1 int);
INSERT INTO t VALUES (1);
INSERT INTO t VALUES (2);
INSERT INTO t VALUES (3);
CREATE OR REPLACE FUNCTION f1() RETURNS int AS '
msg <- paste(''enter f1, pg.state.firstpass is '', pg.state.firstpass)
pg.thrownotice(msg)
if (pg.state.firstpass == TRUE)
  pg.state.firstpass <<- FALSE
msg <- paste(''exit f1, pg.state.firstpass is '', pg.state.firstpass)
pg.thrownotice(msg)
return(0)
' LANGUAGE plr;
CREATE OR REPLACE FUNCTION f2() RETURNS int AS '
msg <- paste(''enter f2, pg.state.firstpass is '', pg.state.firstpass)
pg.thrownotice(msg)
if (pg.state.firstpass == TRUE)
 pg.state.firstpass <<- FALSE
msg <- paste(''exit f2, pg.state.firstpass is '', pg.state.firstpass)
pg.thrownotice(msg)
return(0)
' LANGUAGE plr;
SELECT f1(), f2(), f1 FROM t;
NOTICE: enter f1, pg.state.firstpass is TRUE
NOTICE: exit f1, pg.state.firstpass is FALSE
NOTICE: enter f2, pg.state.firstpass is TRUE
NOTICE: exit f2, pg.state.firstpass is FALSE
NOTICE: enter f1, pg.state.firstpass is FALSE
NOTICE: exit f1, pg.state.firstpass is FALSE
NOTICE: enter f2, pg.state.firstpass is FALSE
NOTICE: exit f2, pg.state.firstpass is FALSE
NOTICE: enter f1, pg.state.firstpass is FALSE
NOTICE: exit f1, pg.state.firstpass is FALSE
NOTICE: enter f2, pg.state.firstpass is FALSE
NOTICE: exit f2, pg.state.firstpass is FALSE
f1 | f2 | f1
----+----+----
0 | 0 | 1
0 \mid 0 \mid 20 | 0 | 3
(3 rows)
CREATE OR REPLACE FUNCTION row_number2() RETURNS int AS '
if (pg.state.firstpass)
{
  assign(''pg.state.firstpass'', FALSE, env=.GlobalEnv)
  lclcntr<- 1
}
else
  lclcntr<- plrcounter + 1
assign(''plrcounter'', lclcntr, env=.GlobalEnv)
return(lclcntr)
' LANGUAGE plr;
SELECT row number2(), f1 FROM t;
row_number2 | f1
```

```
------------+-----
1 \quad | 12 | 2
3 | 3(3 rows)
```
# **Database Access and Support**

# <span id="page-9-0"></span>**Functions**

The following commands are available to access the database from the body of a PL/R procedure, or in support thereof:

## **Normal Support**

pg.spi.exec(character query)

Execute an SQL query given as a string. An error in the query causes an error to be raised. Otherwise, the command's return value is the number of rows processed for INSERT ,UPDATE, or DELETE statements, or zero if the query is a utility statement. If the query is a SELECT statement, the values of the selected columns are placed in an R data.frame with the target column names used as the frame column names. However, non-numeric columns are **not** converted to factors. If you want all non-numeric columns converted to factors, a convenience function pg.spi.factor (described below) is provided.

If a field of a SELECT result is NULL, the target variable for it is set to NA. For example:

```
CREATE OR REPLACE FUNCTION test_spi_tup(text) RETURNS SETOF record AS '
pg.spi.exec(arg1)
' LANGUAGE plr;
SELECT * FROM test_spi_tup('SELECT oid, NULL::text as nullcol,
typname FROM pg_type WHERE typname = ''oid'' OR typname = ''text''')
AS t(typeid oid, nullcol text, typename name);
typeid | nullcol | typename
```
--------+---------+---------- 25 | | text 26 | | oid (2 rows)

The NULL values were passed to R as NA, and on return to PostgreSQL they were converted back to NULL.

pg.spi.prepare(character query,integer vector type\_vector)

Prepares and saves a query plan for later execution. The saved plan will be retained for the life of the current backend. The query may use arguments, which are placeholders for values to be supplied whenever the plan is actually executed. In the query string, refer to arguments by the symbols \$1...\$n. If the query uses arguments, the values of the argument types must be given as a vector. Pass NA for type\_vector if the query has no arguments. The argument types must be identified by the type Oids, shown in pg\_type. Global variables are provided for this use. They are named according to the convention TYPENAMEOID, where the actual name of the type, in all capitals, is substituted for TYPENAME. A support function, load\_r\_typenames() must be used to make the predefined global variables available for use:

SELECT load\_r\_typenames();

load\_r\_typenames

------------------ OK  $(1 row)$ 

Another support function, $r$ \_typenames() may be used to list the predefined Global variables:

SELECT \* FROM r\_typenames();

typename | typeoid ------------+--------- ABSTIMEOID | 702 ACLITEMOID | 1033 ANYARRAYOID | 2277 ANYOID | 2276 BITOID | 1560

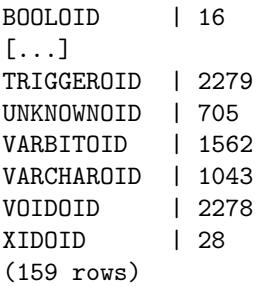

The return value from pg.spi.prepare is a query ID to be used in subsequent calls to pg.spi.execp. See spi\_execp for an example.

pg.spi.execp(external pointer saved\_plan, variable listvalue\_list)

Execute a query previously prepared with pg.spi.prepare.saved\_plan is the external pointer returned by pg.spi.prepare. If the query references arguments, a value\_list must be supplied: this is an R list of actual values for the plan arguments. It must be the same length as the argument type vector previously given to pg.spi.prepare. Pass NA for value\_list if the query has no arguments. The following illustrates the use of  $pg.split.prepare$  and  $pg.split.execp$  with and without query arguments:

```
CREATE OR REPLACE FUNCTION test_spi_prep(text) RETURNS text AS '
sp <<- pg.spi.prepare(arg1, c(NAMEOID, NAMEOID))
print(''OK'')
' LANGUAGE plr;
SELECT test_spi_prep('SELECT oid, typname FROM pg_type
WHERE typname = $1 OR typname = $2');
test_spi_prep
---------------
OK
(1 row)CREATE OR REPLACE FUNCTION test_spi_execp(text, text, text) RETURNS SETOF record AS '
pg.spi.execp(pg.reval(arg1), list(arg2,arg3))
' LANGUAGE plr;
SELECT * FROM test_spi_execp('sp','oid','text') AS t(typeid oid, typename name);
typeid | typename
--------+----------
25 | text
26 | oid
(2 rows)
CREATE OR REPLACE FUNCTION test_spi_prep2(text) RETURNS text AS '
sp <<- pg.spi.prepare(arg1, NA)
print(''OK'')
' LANGUAGE plr;
SELECT test_spi_prep('SELECT oid, typname FROM pg_type
WHERE typname = ''bytea'' OR typname = ''text''');
test_spi_prep
---------------
OK
(1 row)CREATE OR REPLACE FUNCTION test_spi_execp(text) RETURNS SETOF record AS '
pg.spi.execp(pg.reval(arg1), NA)
' LANGUAGE plr;
SELECT * FROM test_spi_execp('sp') AS t(typeid oid, typename name);
typeid | typename
--------+----------
17 | bytea
25 | text
(2 rows)
CREATE OR REPLACE FUNCTION test_spi_prep(text) RETURNS text AS '
sp <<- pg.spi.prepare(arg1)
print(''OK'')
```

```
' LANGUAGE plr;
SELECT test_spi_prep('SELECT oid, typname FROM pg_type
WHERE typname = ''bytea'' OR typname = ''text''');
test_spi_prep
---------------
OK
(1 row)CREATE OR REPLACE FUNCTION test_spi_execp(text) RETURNS SETOF record AS '
pg.spi.execp(pg.reval(arg1))
' LANGUAGE plr;
SELECT * FROM test_spi_execp('sp') AS t(typeid oid, typename name);
typeid | typename
--------+----------
17 | bytea
25 | text
(2 rows)
```
NULL arguments should be passed as individual NA values in value\_list. Except for the way in which the query and its arguments are specified,pg.spi.execp works just like pg.spi.exec.

pg.spi.cursor\_open(character cursor\_name, external pointer saved\_plan, variable list value\_list)

Opens a cursor identified by cursor\_name. The cursor can then be used to scroll through the results of a query plan previously prepared by pg.spi.prepare. Any arguments to the plan should be specified in arg values similar to pg.spi.execp. Only read-only cursors are supported at the moment.

plan <- pg.spi.prepare('SELECT \* FROM pg\_class'); cursor\_obj <- pg.spi.cursor\_open('my\_cursor',plan);

Returns a cursor object that be be passed to pg.spi.cursor\_fetch

pg.spi.cursor\_fetch(external pointer cursor, boolean forward, integer rows)

Fetches rows from the cursor object previously returned by  $pg.split.cursor\_open$ . If forward is TRUE, then the cursor is moved forward to fetch at most the number of rows required by the rows parameter. If forward is FALSE, then the cursor is moved backwards at most the number of rows specified. rows indicates the maximum number of rows that should be returned.

plan <- pg.spi.prepare('SELECT \* FROM pg\_class'); cursor\_obj <- pg.spi.cursor\_open('my\_cursor',plan); data <- pg.spi.cursor\_fetch(cursor\_obj,TRUE,as.integer(10));

Returns a data frame containing the results.

pg.spi.cursor\_close(external pointer cursor)

Closes a cursor previously opened by pg.spi.cursor\_open

plan <- pg.spi.prepare('SELECT \* FROM pg\_class'); cursor\_obj <- pg.spi.cursor\_open('my\_cursor',plan); pg.spi.cursor\_close(cursor\_obj);

pg.spi.lastoid()

Returns the OID of the row inserted by the last query executed via pg.spi.exec or pg.spi.execp, if that query was a single-row INSERT. (If not, you get zero.)

#### pg.quoteliteral(character SQL\_string)

Duplicates all occurrences of single quote and backslash characters in the given string. This may be used to safely quote strings that are to be inserted into SQL queries given to pg.spi.exec or pg.spi.prepare.

#### pg.quoteident(character SQL\_string)

Return the given string suitably quoted to be used as an identifier in an SQL query string. Quotes are added only if necessary (i.e., if the string contains non-identifier characters or would be case folded). Embedded quotes are properly doubled. This may be used to safely quote strings that are to be inserted into SQL queries given to pg.spi.exec or pg.spi.prepare.

pg.thrownotice(character message)

#### pg.throwerror(character message)

Emit a PostgreSQL NOTICE or ERROR message.ERROR also raises an error condition: further execution of the function is abandoned, and the current transaction is aborted.

#### pg.spi.factor(data.frame data)

Accepts an R data.frame as input, and converts all non-numeric columns to factors. This may be useful for data.frames produced by pg.spi.exec or pg.spi.prepare, because the PL/R conversion mechanism does **not** do that for you.

#### **RPostgreSQL Compatibility Support**

The following functions are intended to provide some level of compatibility between PL/R and RPostgreSQL (PostgreSQL DBI package). This allows, for example, a function to be first prototyped using an R client, and then easily moved to PL/R for production use.

dbDriver(character dvr\_name)

dbConnect (DBIDriver drv, character user, character password, character host, character dbname, character den port, character tty, character options)

dbSendQuery(DBIConnection conn, character sql)

fetch(DBIResult rs,integer num\_rows)

dbClearResult(DBIResult rs)

dbGetQuery(DBIConnection conn, character sql)

dbReadTable(DBIConnection conn, character name)

dbDisconnect(DBIConnection conn)

dbUnloadDriver(DBIDriver drv)

These functions nominally work like their RPostgreSQL counterparts except that all queries are performed in the current database. Therefore all driver and connection related parameters are ignored, and dbDriver, dbConnect, dbDisconnect, and dbUnloadDriver are no-ops.

## **PostgreSQL Support Functions**

The following commands are available to use in PostgreSQL queries to aid in the use of PL/R functions:

```
plr_version()
```
that displays the  $PL/R$  version x.y (but not the patch version x.y.z)

```
SELECT plr_version();
```

```
plr_version
-------------
8.4
(1 row)SELECT * FROM pg_available_extensions WHERE name = 'plr'
that displays the PL/R version x.y.z
SELECT * FROM pg_available_extensions WHERE name = 'plr';
name | default_version | installed_version | \sim comment
------+-----------------+-------------------+----------------------------------------------------------------
plr | 8.4.2 | 8.4.2 | load R interpreter and execute R script from within a database
(1 row)r_version()
that displays R version . . .
SELECT r_version();
                  r_version
-------------------------------------------------
 (platform,x86_64-w64-mingw32)
 (arch,x86_64)
 (os,mingw32)
 (system,"x86_64, mingw32")
 (status,"")
 (major,4)
 (minor,1.0)
```
(year,2021) (month,05) (day,18) ("svn rev",80317) (language,R) (version.string,"R version 4.1.0 (2021-05-18)") (nickname,"Camp Pontanezen") (14 rows)

install\_rcmd(text R\_code)

Install R code, given as a string, into the interpreter. See [Using Global Data](#page-0-10) for an example.

reload\_plr\_modules()

Force re-loading of R code from the plr\_modulestable. It is useful after modifying the contents of plr\_modules, so that the change will have an immediate effect.

#### plr\_singleton\_array(float8 first\_element)

Creates a new PostgreSQL array, using element first\_element. This function is predefined to accept one float8 value and return a float8 array. The C function that implements this PostgreSQL function is capable of accepting and returning other data types, although the return type must be an array of the input parameter type. It can also accept multiple input parameters. For example, to define a plr array function to create a text array from two input text values:

```
CREATE OR REPLACE FUNCTION plr_array (text, text) RETURNS text[] AS
'$libdir/plr', 'plr_array'
LANGUAGE C STRICT;
SELECT plr_array('hello', 'world');
```
plr\_array --------------- {hello,world} (1 row)

#### plr\_array\_push(float8[] array, float8 next\_element)

Pushes a new element onto the end of an existing PostgreSQL array. This function is predefined to accept one float8 array and a float8 value, and return a float8 array. The C function that implements this PostgreSQL function is capable of accepting and returning other data types. For example, to define a plr\_array\_push function to add a text value to an existing text array:

```
CREATE OR REPLACE FUNCTION plr_array_push(_text, text) RETURNS text[] AS
'$libdir/plr','plr_array_push'
LANGUAGE C STRICT;
SELECT plr_array_push(plr_array('hello', 'world'), 'how are you');
```
plr\_array\_push

{hello,world,"how are you"}  $(1 row)$ 

-----------------------------

plr\_array\_accum(float8[] state\_value,float8 next\_element)

Creates a new array using next\_element if state\_value is NULL. Otherwise, pushes next\_element onto the end of state\_value. This function is predefined to accept one float8 array and a float8 value, and return a float8 array. The C function that implements this PostgreSQL function is capable of accepting and returning other data types. For example, to define a plr\_array\_accum function to add an int4 value to an existing int4 array:

```
CREATE OR REPLACE FUNCTION plr_array_accum(_int4, int4) RETURNS int4[] AS
'$libdir/plr','plr_array_accum'
LANGUAGE C;
SELECT plr_array_accum(NULL, 42);
plr_array_accum
-------------
{42}
(1 row)
```
SELECT plr\_array\_accum('{23,35}', 42);

#### plr\_array\_accum

----------------- {23,35,42}  $(1 row)$ 

This function may be useful for creating custom aggregates. See [Aggregate Functions](#page-0-2) for an example.

#### load\_r\_typenames()

Installs datatype Oid variables into the R interpreter as globals. See also  $r$ -typenames below.

#### r\_typenames()

Displays the datatype Oid variables installed into the R interpreter as globals. See [Database Access and Support Functions](#page-0-10) for an example.

#### plr\_environ()

Displays the environment under which the Postmaster is currently running. This may be useful to debug issues related to R specific environment variables. This function is installed with EXECUTE permission revoked from PUBLIC.

## plr\_set\_display(text display)

Sets the DISPLAY environment variable under which the Postmaster is currently running. This may be useful if using R to plot to a virtual frame buffer. This function is installed with EXECUTE permission revoked from PUBLIC.

#### plr\_get\_raw(bytea serialized\_object)

By default, when R objects are returned as type bytea, the R object is serialized using an internal R function prior to sending to PostgreSQL. This function deserializes the R object using another internal R function, and returns the pure raw bytes to PostgreSQL. This is useful, for example, if the R object being returned is a JPEG or PNG graphic for use outside of R.

# **Aggregate Functions**

Aggregates in PostgreSQL are extensible via SQL commands. In general, to create a new aggregate, a state transition function and possibly a final function are specified. The final function is used in case the desired output of the aggregate is different from the data that needs to be kept in the running state value. There is more than one way to create a new aggregate using PL/R. A simple aggregate can be defined using the predefined PostgreSQL C function,plr\_array\_accum (see [PostgreSQL Support Functions\)](#page-0-10) as a state transition function, and a PL/R function as a finalizer. For example:

```
CREATE OR REPLACE FUNCTION r_median(_float8) RETURNS float AS '
median(arg1)
' LANGUAGE plr;
CREATE AGGREGATE median (
  sfunc = plr_array_accum,
  basetype = float8,
  stype = _float8,
  finalfunc = r_median
);
CREATE TABLE foo(f0 int, f1 text, f2 float8);
INSERT INTO foo VALUES(1,'cat1',1.21);
INSERT INTO foo VALUES(2,'cat1',1.24);
INSERT INTO foo VALUES(3,'cat1',1.18);
INSERT INTO foo VALUES(4,'cat1',1.26);
INSERT INTO foo VALUES(5,'cat1',1.15);
INSERT INTO foo VALUES(6,'cat2',1.15);
INSERT INTO foo VALUES(7,'cat2',1.26);
INSERT INTO foo VALUES(8,'cat2',1.32);
INSERT INTO foo VALUES(9,'cat2',1.30);
SELECT f1, median(f2) FROM foo GROUP BY f1 ORDER BY f1;
f1 | median
------+--------
cat1 | 1.21
cat2 | 1.28
(2 rows)
```
A more complex aggregate might be created by using a PL/R functions for both state transition and finalizer.

# **Window Functions**

Starting with version 8.4, PostgreSQL supports WINDOW functions which provide the ability to perform calculations across sets of rows that are related to the current query row. This is comparable to the type of calculation that can be done with an aggregate function. But unlike regular aggregate functions, use of a window function does not cause rows to become grouped into a single output row; the rows retain their separate identities. Behind the scenes, the window function is able to access more than just the current row of the query result. See the PostgreSQL documentation for more general information related to the use of this capability.

PL/R functions may be defined as WINDOW. For example:

```
CREATE OR REPLACE FUNCTION r_regr_slope(float8, float8, int) RETURNS float8 AS '
slope <- NA
y \leftarrow farg1x \leftarrow farg2preceding <- arg3
if (fnumrows == preceding + 1L)
  try (slope <- lm(y ~ x)$coefficients[2])
return(slope)
' LANGUAGE plr WINDOW;
```
A number of variables are automatically provided by PL/R to the R interpreter:

fargN

farg1 and farg2 are R vectors containing the current row's data plus that of the related rows.

#### fnumrows

The number of rows in the current WINDOW frame.

prownum (not shown)

Provides the 1-based, row offset of the current row, in the current PARTITION.

A more complete example follows:

```
-- CREATE test TABLE
CREATE TABLE test_data (
  fyear integer,
  firm float8,
  eps float8
);
-- insert randomly perturbated data for test
INSERT INTO test_data
SELECT (b.f + 1) % 10 + 2000 AS fyear,
       floor((b.f+1)/10) + 50 AS firm,
       f::float8/100 + random()/10 AS eps
FROM generate_series(-500,499,1) b(f);
CREATE OR REPLACE FUNCTION r_regr_slope(float8, float8, int) RETURNS float8 AS '
slope <- NA
y \leftarrow farg1x \leftarrow farg2preceding <- arg3
if (fnumrows == preceding + 1L)
  try (slope <- lm(y ~ x)$coefficients[2])
return(slope)
' LANGUAGE plr WINDOW;
SELECT *, r_regr_slope(eps, lag_eps, 8) OVER w AS slope_R
FROM (SELECT firm, fyear, eps, lag(eps) OVER (ORDER BY firm, fyear) AS lag_eps
      FROM test_data) AS a
WHERE eps IS NOT NULL
WINDOW w AS (ORDER BY firm, fyear ROWS 8 PRECEDING);
```
In this example, the variables farg1 and farg2 contain the current row value for eps and lag\_eps, as well as the preceding 8 rows which are also in the same WINDOW frame within the same PARTITION. In this case since no PARTITION is explicitly defined, the PARTITION is the entire set of rows returned from the inner sub-select.

In these next examples, use of the variables  $arg1, frag1, funrows$ , and prownum are illustrated in detail. The window frame is saved into a dedicated R environment. [R Environments] (https://cran.r-project.org/doc/manuals/r-release/R-lang.html#Environment-objects).

Variables farg# and only farg1 in these simple examples. The foo table that we created (above) is reused here.

CREATE OR REPLACE FUNCTION arg1(int) RETURNS int AS ' return(arg1) ' LANGUAGE plr WINDOW; CREATE OR REPLACE FUNCTION farg1(int) RETURNS text AS ' return(capture.output(farg1)) ' LANGUAGE plr WINDOW; CREATE OR REPLACE FUNCTION fnumrows(int) RETURNS int AS ' return(fnumrows) ' LANGUAGE plr WINDOW; CREATE OR REPLACE FUNCTION prownum(int) RETURNS int AS ' return(prownum) ' LANGUAGE plr WINDOW; SELECT s.f1, s.f0, arg1(s.f0) OVER(PARTITION BY s.f1 ORDER BY f0), farg1(s.f0) OVER(PARTITION BY s.f1 ORDER BY f0), fnumrows(s.f0) OVER(PARTITION BY s.f1 ORDER BY f0), prownum(s.f0) OVER(PARTITION BY s.f1 ORDER BY f0) FROM (SELECT f0 + 10 f0, f1 FROM foo) AS s; f1 | f0 | arg1 | farg1 | fnumrows | prownum ------+----+------+--------------------+----------+-------- cat1 | 11 | 11 | [1] 11 | 1 | 1 | 1 | 1 cat1 | 12 | 12 | [1] 11 12 | 2 | 2 cat1 | 13 | 13 | [1] 11 12 13 | 3 | 3 cat1 | 14 | 14 | [1] 11 12 13 14 | 4 | 4 cat1 | 15 | 15 | [1] 11 12 13 14 15 | 5 | 5 cat2 | 16 | 16 | [1] 16 | 1 | 1 cat2 | 17 | 17 | [1] 16 17 | 2 | 2 cat2 | 18 | 18 | [1] 16 17 18 | 3 | 3 cat2 | 19 | 19 | [1] 16 17 18 19 | 4 | 4 (9 rows) SELECT s.f1, s.f0, arg1(s.f0) OVER(PARTITION BY s.f1 ORDER BY f0 ROWS 1 PRECEDING), farg1(s.f0) OVER(PARTITION BY s.f1 ORDER BY f0 ROWS 1 PRECEDING), fnumrows(s.f0) OVER(PARTITION BY s.f1 ORDER BY f0 ROWS 1 PRECEDING), prownum(s.f0) OVER(PARTITION BY s.f1 ORDER BY f0 ROWS 1 PRECEDING) FROM (SELECT f0 + 10 f0, f1 FROM foo) AS s; f1 | f0 | arg1 | farg1 | fnumrows | prownum ------+----+------+-----------+----------+-------- cat1 | 11 | 11 | [1] 11 | 1 | 1 | 1 cat1 | 12 | 12 | [1] 11 12 | 2 | 2 cat1 | 13 | 13 | [1] 12 13 | 2 | 3 cat1 | 14 | 14 | [1] 13 14 | 2 | 4 cat1 | 15 | 15 | [1] 14 15 | 2 | 5 cat2 | 16 | 16 | [1] 16 | 1 | 1 cat2 | 17 | 17 | [1] 16 17 | 2 | 2 cat2 | 18 | 18 | [1] 17 18 | 2 | 3 cat2 | 19 | 19 | [1] 18 19 | 2 | 4 (9 rows)

Programmer-created temporary (or utility) variables and their values may be needed by the user need to be re-available within the next call of the function, that is, at the next position of the row pointer. These variables can be stashed in the R environment parent.frame(0). Do not stash these variables in the R global environment .RGlobalEnv.

CREATE OR REPLACE FUNCTION framefirst\_plus\_current(int) RETURNS int AS '  $if($ prownum == 1) assign(''frame\_first\_value'', arg1, envir = parent.frame())

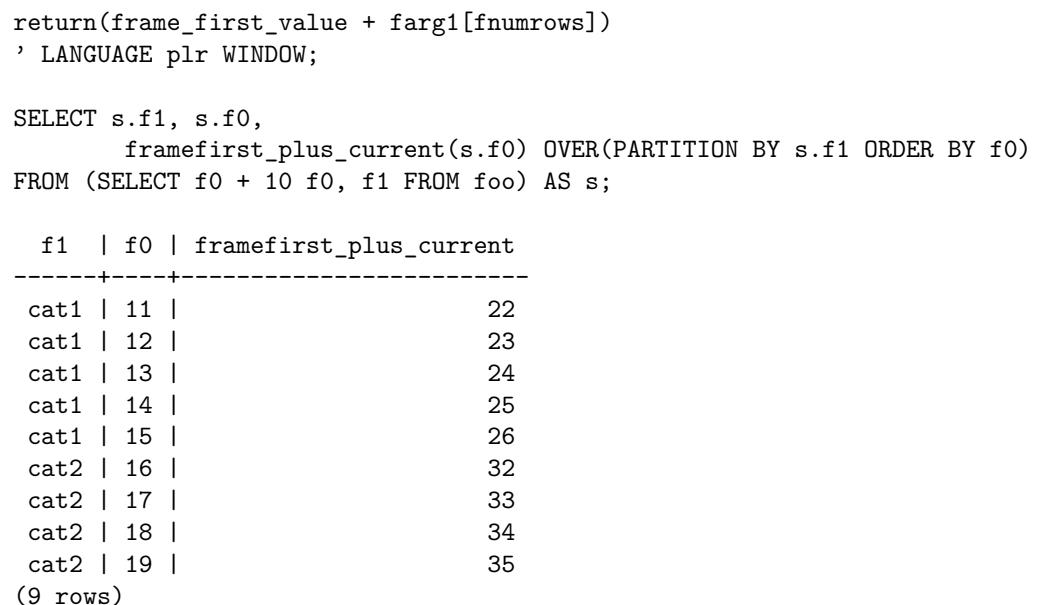

Another interesting example follows. The idea of "Winsorizing" is to return either the original value or, if that value is outside certain bounds, a trimmed value. So for example winsorize(eps, 0.1) would return the value at the 10th percentile for values of eps less that that, the value of the 90th percentile for eps greater than that value, and the unmodified value of eps otherwise.

Everytime, the row pointer is moved, to prevent the re-calcuation of the 'frame result' the to-be-once calculated frame\_result, that is only needs to be calculated at  $\gamma$  == 1, is stored in the parent.frame.

```
CREATE OR REPLACE FUNCTION winsorize(float8, float8) RETURNS float8 AS '
if(prownum == 1L)assign(''frame_result'', psych::winsor(as.vector(farg1), arg2), envir = parent.frame())
return(frame_result[prownum])
' LANGUAGE plr VOLATILE WINDOW;
```
Here is the example call through SQL. Note, the R CRAN package psych (and the dependencies), must have already been installed into R.

SELECT fyear, eps, winsorize(eps, 0.1) OVER (PARTITION BY fyear) AS w\_eps FROM test\_data ORDER BY fyear, eps;

For optimization reasons, constant expressions are not expanded.

The corresponding farg2 in the Winsorize example above is passes with NULL value. Compatibility reasons exist, so that other arguments are not shifted, in functions users created with previous versions of PL/R.

## **Loading R Modules at Startup**

PL/R has support for auto-loading R code during interpreter initialization. It uses a special table, plr\_modules, which is presumed to contain modules of R code. If this table exists, the modules defined are fetched from the table and loaded into the R interpreter immediately after creation. The definition of the table plr\_modules is as follows:

```
CREATE TABLE plr_modules (
 modseq int4,
 modsrc text
);
```
The column modseq is used to control the order of installation. The column modsrc contains the full text of the R code to be executed, including assignment if that is desired. Consider, for example, the following statement:

```
INSERT INTO plr_modules
VALUES (0, 'pg.test.module.load <-function(msg) {print(msg)}');
```
This statement will cause an R function namedpg.test.module.load to be created in the R interpreter on initialization. A PL/R function may now simply reference the function directly as follows:

CREATE OR REPLACE FUNCTION pg\_test\_module\_load(text) RETURNS text AS ' pg.test.module.load(arg1) ' LANGUAGE plr;

SELECT pg test module load('hello world');

```
pg_test_module_load
---------------------
hello world
(1 row)
```
The table plr\_modules must be readable by all, but it is wise to make it owned and writable only by the database administrator.

# **R Function Names**

In PostgreSQL, a function name can be used for different functions (overloaded) as long as the number of arguments or their types differ. R, however, requires all function names to be distinct. PL/R deals with this by constructing the internal R function names as a concatenation of the string "PLR" with the object ID of the procedure's pg\_proc. Thus, PostgreSQL functions with the same name and different argument types will be different R functions too. This is not normally a concern for a PL/R programmer, but it might be visible when debugging. If a specific, known, function name is needed so that an R function can be referenced by one or more PL/R functions, the install rcmd(text) command can be used. See [Using Global Data.](#page-0-10)

# **Trigger Procedures**

Trigger procedures can be written in PL/R. PostgreSQL requires that a procedure that is to be called as a trigger must be declared as a function with no arguments and a return type of trigger. The information from the trigger manager is passed to the procedure body in the following variables:

## pg.tg.name

The name of the trigger from the CREATE TRIGGER statement.

pg.tg.relid

The object ID of the table that caused the trigger procedure to be invoked.

pg.tg.relname

The name of the table that caused the trigger procedure to be invoked.

pg.tg.when

The string BEFORE or AFTER depending on the type of trigger call.

pg.tg.level

The string ROW or STATEMENT depending on the type of trigger call.

## pg.tg.op

The string INSERT,UPDATE, or DELETE depending on the type of trigger call.

## pg.tg.new

When the trigger is defined FOR EACH ROW, a data.frame containing the values of the new table row for INSERT or UPDATE actions. For triggers defined FOR EACH STATEMENT and for DELETE actions, set to NULL. The attribute names are the table's column names. Columns that are null will be represented as NA.

## pg.tg.old

When the trigger is defined FOR EACH ROW, a data.frame containing the values of the old table row for DELETE or UPDATE actions. For triggers defined FOR EACH STATEMENT and for INSERT actions, set to NULL. The attribute names are the table's column names. Columns that are null will be represented as NA.

#### pg.tg.args

A vector of the arguments to the procedure as given in the CREATE TRIGGER statement. The return value from a trigger procedure can be NULL or a one row data.frame matching the number and type of columns in the trigger table. NULL tells the trigger manager to silently suppress the operation for this row. If a one row data.frame is returned, it tells PL/R to return a possibly modified row to the trigger manager that will be inserted instead of the one given in pg.tg.new. This works for INSERT and UPDATE only. Needless to say that all this is only meaningful when the trigger is rBEFORE and FOR EACH ROW; otherwise the return value is ignored.

Here's a little example trigger procedure that forces an integer value in a table to keep track of the number of updates that are performed on the row. For new rows inserted, the value is initialized to 0 and then incremented on every update operation.

## CREATE TABLE mytab(num integer, description text, modcnt integer);

**Notice** below, that the trigger procedure itself does not know the column name; that's supplied from the trigger arguments. This lets the trigger procedure be reused with different tables.

```
CREATE FUNCTION trigfunc_modcount() RETURNS trigger AS '
if (pg.tg-op == ''INSERT''){
 retval <- pg.tg.new
 retval[pg.tg.args[1]] <- 0
}
\begin{array}{lcl} \texttt{if} & (\texttt{pg.tg.op} == & \texttt{'`UPDATE'}') \end{array}{
 retval <- pg.tg.new
 retval[pg.tg.args[1]] <- pg.tg.old[pg.tg.args[1]] + 1
}
if (pg.tg.op == '')DELETE'')
 retval <- pg.tg.old
return(retval)
' LANGUAGE plr;
CREATE TRIGGER trig_mytab_modcount BEFORE INSERT OR UPDATE ON mytab
FOR EACH ROW EXECUTE PROCEDURE trigfunc_modcount('modcnt');
INSERT INTO mytab(num, description) VALUES(11, 'eleven');
SELECT * FROM mytab;
num | description | modcnt
-----+-------------+--------
 11 | eleven | 0
(1 row)INSERT INTO mytab(num, description) VALUES(12, 'twelve');
SELECT * FROM mytab;
 num | description | modcnt
-----+-------------+--------
  11 | eleven | 0
  12 | twelve | 0
(2 rows)
UPDATE mytab SET description = 'twelve again' WHERE num = 12;
SELECT * FROM mytab;
num | description | modcnt
-----+--------------+--------
  11 | eleven | 0
  12 | twelve again | 1
(2 rows)
DELETE FROM mytab WHERE num = 12;
SELECT * FROM mytab;
num | description | modcnt
-----+-------------+--------
 11 | eleven | 0
(1 row)
```
## **Inline Handler**

In PL/R version 8.4, is the DO inline handler. The DO inline handler allows the execution of an anonymous PL/R code block.

```
SELECT plr_version();
 plr_version
-------------
 8.4
DO LANGUAGE plr '
pg.throwlog(''Hello, world!'')
';
Output is seen in the PostgreSQL log:
2021-03-18 04:47:15.086 UTC [47940] LOG: Hello, world!
DO LANGUAGE plr '
pg.thrownotice(''Hello, world!'')
';
Output is seen in the user console:
NOTICE: Hello, world!
DO
```
## **Stored Procedures**

In PostgreSQL version eleven(11) or later, is the feature of Stored Procedures. These work in any operating system and in any platform.

Unlike functions that return a value, procedures do not return a value.

```
SELECT version();
                          version
------------------------------------------------------------
 PostgreSQL 11.0, compiled by Visual C++ build 1914, 64-bit
(1 row)SELECT current_setting('server_version_num')::int;
 current_setting
-----------------
          110000
(1 row)CREATE TABLE tbl(val integer);
CREATE OR REPLACE PROCEDURE insert_data(a int, b int) AS '
pg.spi.exec(''INSERT INTO tbl VALUES (1);'')
pg.spi.exec(''INSERT INTO tbl VALUES (2);'')
' LANGUAGE plr;
CALL insert_data(1, 2);
SELECT * FROM tbl;
 val
-----
   1
   2
(2 rows)
```
## **Transactions in Stored Procedures**

This feature has the same PostgreSQL version requirement as seen in Stored Procedures. Also PL/R version 8.4.2 (or later) is required.

CREATE TABLE test1 (a int, b text);

```
CREATE OR REPLACE PROCEDURE transaction_test1() AS '
```

```
for(i in 0:9){
    pg.spi.exec(paste(''INSERT INTO test1 (a) VALUES ('', i, '');''))
    if (i \frac{9\%}{2} = 0){
      pg.spi.commit()
    } else {
      pg.spi.rollback()
    }
  }
' LANGUAGE plr;
CALL transaction_test1();
SELECT * FROM test1;
a | b
---+---
0<sup>1</sup>2 |
4 |
6 |
8 |
(5 rows)
```
## **Custom Type (Tuple) Arguments in Window Functions**

Arguments now can be a custom tuple or a record. PL/R version 8.4.2 (or later) is required.

```
CREATE OR REPLACE FUNCTION fast_win_frame(r int, t record) RETURNS bool AS '
identical(parent.frame(), .GlobalEnv) &&
  pg.throwerror(''Parent env is global'')
exists(''plr_window_frame'', parent.frame(), inherits=FALSE) ||
 pg.throwerror(''No window frame data found'')
r = \frac{5}{2}[[prownum, 2]][3]
' LANGUAGE plr WINDOW;
SELECT s.r, s.p, fast_win_frame(NULLIF(r,4), (s.r, s.q)) OVER w
FROM (SELECT r, r % 2 AS p, array_fill(CASE WHEN r=7 THEN 77 ELSE r END, ARRAY[3]) AS q
      FROM generate series(1,10) r) s
WINDOW w AS (PARTITION BY p ORDER BY r ROWS BETWEEN UNBOUNDED PRECEDING AND
                                                     UNBOUNDED FOLLOWING)
ORDER BY s.r;
r | p | fast_win_frame
----+---+----------------
  1 | 1 | t
  2 | 0 | t
  3 | 1 | t
  4 | 0 |
  5 | 1 | t
  6 | 0 | t
 7 | 1 | f
```
8 | 0 | t 9 | 1 | t 10 | 0 | t (10 rows)

## **License**

License: GPL version 2 or newer. http://www.gnu.org/copyleft/gpl.html This program is free software; you can redistribute it and/or modify it under the terms of the GNU General Public License as published by the Free Software Foundation; either version 2 of the License, or (at your option) any later version. This program is distributed in the hope that it will be useful, but WITHOUT ANY WARRANTY; without even the implied warranty of MERCHANTABILITY or FITNESS FOR A PARTICULAR PURPOSE. See the

GNU General Public License for more details. You should have received a copy of the GNU General Public License along with this program; if not, write to the Free Software Foundation, Inc., 59 Temple Place, Suite 330, Boston, MA 02111-1307 USA